## **Slumpförsök: Plocka (slumpvis) en av "klotsarna" nedan**

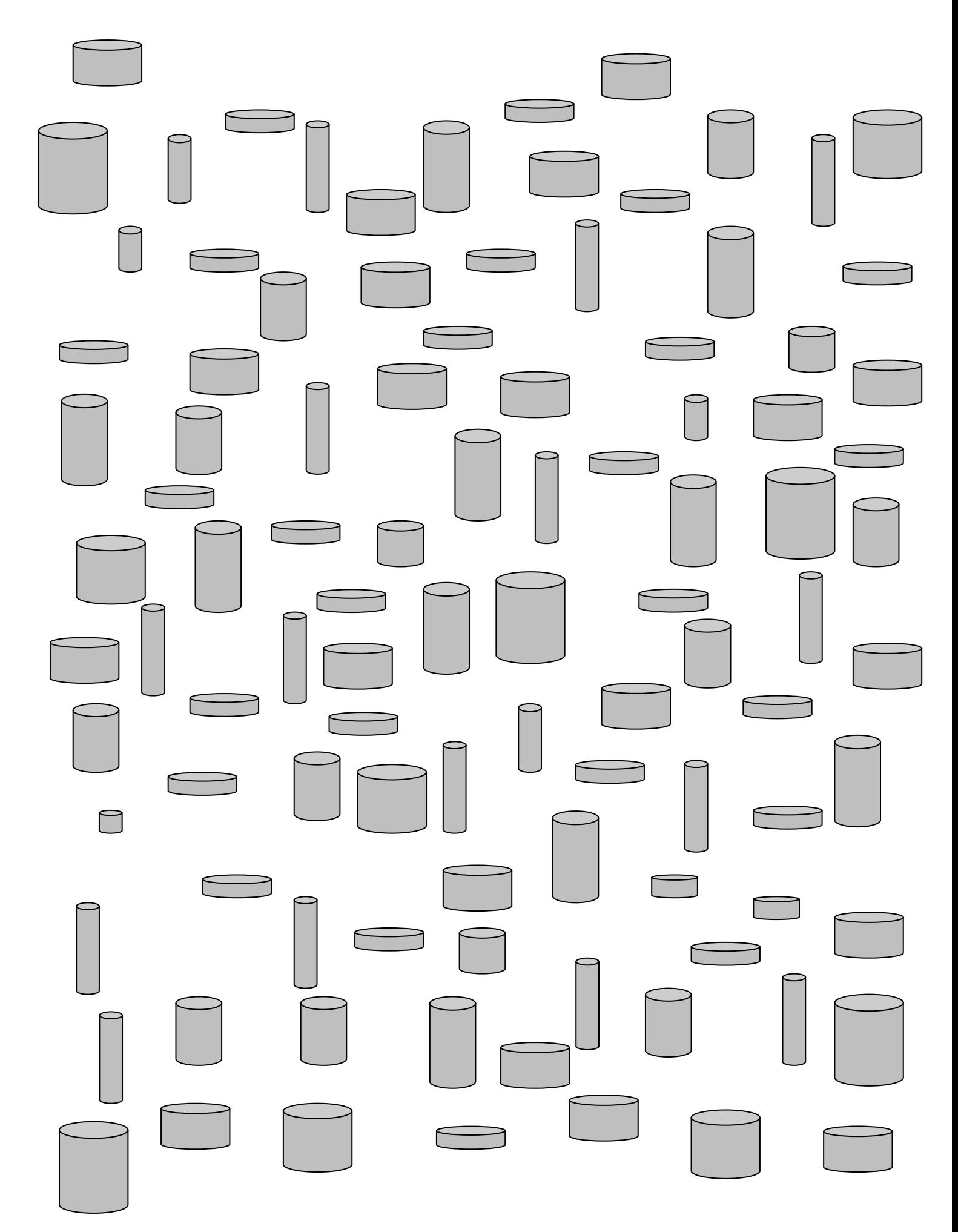